# 5 Implementações Adicionais

### $5.1.$ Implementação do Coeficiente de Armazenamento Específico do Solo

Para as simulações de rebaixamento de poços em aqüíferos confinados e não confinados, foi implementado ao programa a adição do termo de armazenamento específico que leva em conta o efeito da compressibilidade do solo e do fluído  $(S<sub>s</sub>)$ . Este termo aparece quando se reescreve a parte do armazenamento da equação de Richards, assim a dedução da equação de fluxo fica:

$$
\rho \frac{\partial}{\partial x_i} [K(K_{ij}^A \frac{\partial \psi}{\partial x_j} + K_{iz}^A)] - S_v = \xi S_{sat} \frac{\partial \rho}{\partial t} + \xi \rho \frac{\partial S_{sat}}{\partial t} + \rho S_{sat} \frac{\partial \xi}{\partial t}
$$
(5.1)

onde  $S_{sat}$  é o grau de saturação e  $\xi$  é a porosidade do solo. A compressibilidade do esqueleto é definida como:

$$
C_{\rm s} = -\frac{\partial V}{\partial \sigma},\tag{5.2}
$$

Admitindo que os grãos sólidos são incompressíveis, a variação é devida somente ao volume de vazios:

$$
C_{s} = -\frac{\frac{\partial V_{V}}{\partial \sigma}}{\partial \sigma} = -\frac{\partial \xi}{\partial \sigma},
$$
\n(5.3)

Pelo princípio das tensões efetivas tem-se que:

$$
\sigma = \sigma - \overline{u} \tag{5.4}
$$

$$
\overline{u} = \rho g \psi \tag{5.5}
$$

onde  $C_s$  é a compressibilidade dos grãos sólidos do solo,  $V$  é o volume do solo,  $V_V$  é o volume de vazios do solo,  $\sigma'$  é a tensão efetiva e  $\bar{u}$  é a pressão neutra.

Considerando a tensão total uma constante no processo de fluxo, tem-se:

$$
C_{s} = -\frac{\partial \xi}{\partial \sigma} = -\frac{\partial \xi}{-\partial (\rho g \psi)} = \frac{\partial \xi}{\rho g \partial \psi}
$$
(5.6)

A compressibilidade do fluido é definida como:

$$
C_W = -\frac{\frac{\partial \rho}{\partial u}}{\partial u}
$$
 (5.7)

$$
C_{w} = -\frac{\partial \rho}{\rho^{2} g \partial \psi}
$$
 (5.8)

Sendo assim, obtém-se as seguintes relações:

$$
\frac{\partial \xi}{\partial t} = C_s \rho g \frac{\partial \psi}{\partial t}
$$
 (5.9)

$$
\frac{\partial \rho}{\partial t} = C_W \rho^2 g \frac{\partial \psi}{\partial t}
$$
 (5.10)

Substituindo a equação 5.9 e 5.10 em 5.1 tem-se:

$$
\frac{\partial}{\partial x_i} [K(K_{ij}^A \frac{\partial \psi}{\partial x_j} + K_{iz}^A)] - S_{\nu} = \xi \frac{\partial S_{sat}}{\partial t} + S_{S} S_{sat} \frac{\partial \psi}{\partial t}
$$
(5.11)

Sendo o coeficiente de armazenamento específico dado por:

$$
S_s = \rho g(C_s + \xi C_w) \tag{5.12}
$$

Este coeficiente representa o efeito físico dado pelo volume de água expulso de um volume unitário quando este é submetido a uma variação unitária de carga total. Sabendo que:

$$
\frac{\partial S}{\partial t} = \frac{1}{\xi} \frac{\partial \theta}{\partial t} - \frac{\theta}{\xi^2} \frac{\partial \xi}{\partial t}
$$
(5.13)

$$
\frac{\partial}{\partial x_i} [K(K_{ij}^A \frac{\partial \psi}{\partial x_j} + K_{iz}^A)] - S_v = \frac{\partial \theta}{\partial t} - \frac{\theta}{\xi} \frac{\partial \xi}{\partial t} + S_{S} S_{sat} \frac{\partial \psi}{\partial t}
$$
(5.14)

Admitindo que não ocorrem variações volumétricas durante o processo de fluxo, tem-se:

$$
\frac{\partial \xi}{\partial t} = 0. \tag{5.15}
$$

Definindo o coeficiente de retenção específica como sendo:

$$
C(\psi) = \frac{\partial \theta}{\partial t}
$$
 (5.16)

Reescreve-se a equação 5.14 como sendo:

$$
\frac{\partial}{\partial x_i} [K(K_{ij}^A \frac{\partial \psi}{\partial x_j} + K_{iz}^A)] - S_{\nu} = \left[ C(\psi) + \frac{\theta(\psi) S_s}{\xi} \right] \frac{\partial \psi}{\partial t}
$$
(5.17)

Para simulações de poços em aqüíferos não confinados a curva que define o rebaixamento no tempo é composta por três fases. A primeira fase é representada pelas variações envolvendo  $S<sub>s</sub>$ . A segunda fase representa um período de drenagem, em que o rebaixamento é constante no tempo. A terceira fase apresenta as variações finais do rebaixamento, onde o termo do

armazenamento efetivo  $(S_y)$ , onde seu efeito está incluso no coeficiente de retenção específica  $(C(\psi))$ , regula estas variações.

### $5.2.$ Implementação de Condição de Contorno para Carga Hidrostática Variável

Devido à necessidade de controlar as variações da carga hidrostática no tempo aplicada no contorno do modelo, foi criado o bloco de entrada "LevelGroundWater", dentro do arquivo de entrada "SELECTOR.IN", sendo necessário informar o histórico das cotas no nível de água e seus respectivos tempos.

Assim, é possível simular as variações de pressões nos contornos como casos de enchimento e rebaixamento do nível de água de uma barragem, tanto a jusante quanto a montante. Outro caso seria simular as variações do nível do mar em um talude de praia. O objetivo é simular e observar o tempo de resposta do solo e assim prever as possíveis regiões de instabilidade.

## $5.3.$ Leitura de dados da linha drenante

O programa desenvolvido é capaz de ler um sistema drenante, composto por drenos e poços, dispostos ao longo do modelo 2D ou 3D. Para isso, foi criado o bloco de entrada "DrainsInformation", dentro do arquivo de entrada "SELECTOR.IN" fornece-se informações necessárias para a geração da linha drenante, como:

- a) Número de linhas drenantes  $(ND)$ ;
- b) As coordenadas dos dois pontos que definem esta linha, sendo o primeiro localizado na superfície do modelo  $(X_i, Y_i, Z_i)$ ;
- c) O comprimento não drenante, ou seja, o trecho liso do revestimento que não interage diretamente com a matriz do solo  $(lu)$ ;
- d) O valor da vazão imposta, para o caso de poços  $(O)$ ;
- e) O valor da carga de pressão mínima para ativar o bombeamento dos poços, ou mesmo para desativá-los, caso o rebaixamento seja maior que o esperado e atinja o limite prescrito de carga para o bom funcionamento das bombas  $(mca)$ ;
- f) O identificador do tipo de elemento drenante, sendo 0 para drenos subhorizontais e 1 para poços  $(KD)$ .
- g) O valor para o tempo de aplicação da cada linha drenante, pois o princípio é que drenos e poços podem ser instalados não necessariamente ao mesmo tempo  $(TempD(i));$
- h) O valor do diâmetro da tela e do revestimento. Assim, pode-se separar o efeito da condutividade sendo dada pelo diâmetro da tela e do armazenamento dado pelo diâmetro do revestimento  $(Ds(i), Dc(i));$
- i) Propriedades do fluido, tais como o peso específico, viscosidade dinâmica e o coeficiente de rugosidade de Manning  $(g_{\mu}, \mu_{D}, \eta)$ .

### $5.4.$ Leitura e Impressão de Dados

Para as análises 2D e 3D foi preciso criar as malhas dos modelos em programas geradores de malha para depois estas serem interpretadas pelo programa de análise e, em seguida, serem visualizadas. Esta comunicação de dados é feita por sub-rotinas implementadas no programa. Desta forma o programa lê malhas 2D geradas pelo Mtool e 3D pelo gerador MeshBox3D. O programa ainda lê malhas geradas pelo modelador Gocad 2.0.5, porém seu uso foi descartado devido a não uniformidade das malhas geradas.

O Mtool utiliza o formato de arquivo neutro (Neutral File), onde é possível obter as informações da malha de maneira simples, devido à facilidade de composição e interpretação dos dados. Este formato foi adotado para todas as análises, uma vez que os pós-processadores (Mtool e POS-3D) importam os arquivos *neutral file*  $(*.n)$ .

#### $5.5.$ Gerador MeshBox3D

Devido a não uniformidade das malhas geradas pelo modelador Gocad 2.0.5, optou-se por implementar um gerador de malha, que pudesse gerar modelos para as validações.

Para a entrada de dados, foi criado o bloco de entrada "MeshBox3D Generation", dentro do arquivo de entrada "GENE3.IN", sendo necessário informar o número de nós em cada direção  $(x, y, z)$ , as dimensões dos segmentos gerados e os atributos.

Os atributos são a condição inicial e de contorno da malha gerada. Na condição de contorno deve-se identificar as faces do paralelepípedo e aplicar o código correspondente à condição de contorno e o número da face, caso haja mais uma face com o mesmo código.

O gerador cria malhas para modelos tipo paralelepípedo, podendo ser discretizado algumas regiões. O limite do tamanho do modelo esta associada com a capacidade da máquina em armazenar os dados para o processamento, sendo a memória requerida função, basicamente, do número de nós e de elementos da malha.

O algoritmo implantado divide o domínio conhecido, em elementos hexaedros e em seguida, subdivide cada hexaedro em 5 tetraedros segundo a disposição da incidência dos nós mostrado na figura 23.

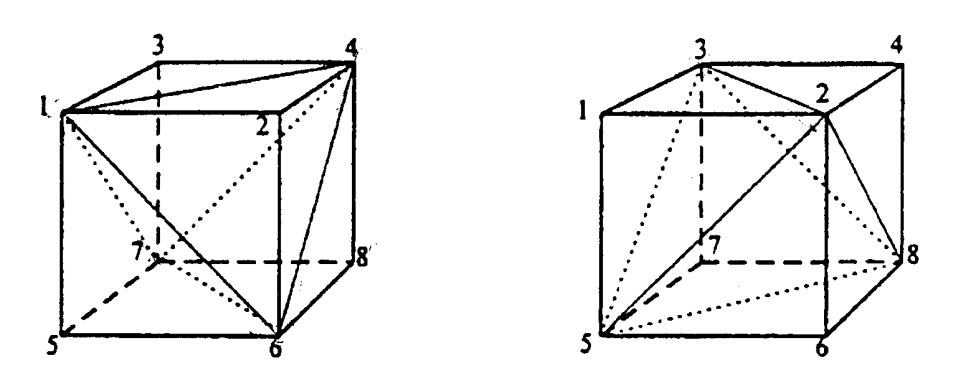

Element: 1, 2, 3, 4, 5, 6, 7, 8 Subdivision Code: 1 Subelements: 1, 4, 7, 3 1, 6, 4, 2  $5, 6, 7, 1$ <br>7, 6, 8, 4<br>1, 6, 7, 4

Element: 1, 2, 3, 4, 5, 6, 7, 8 **Subdivision Code: 2** Subelements: 5, 2, 3, 1 5, 6, 8, 2  $5, 8, 7, 3$ <br> $5, 2, 8, 3$ <br> $2, 8, 3, 4$ 

Figura 23-Disposição dos subelementos tetraedros nos elementos hexaedros (Simunek e outros, 1995).